### **La componente computer**

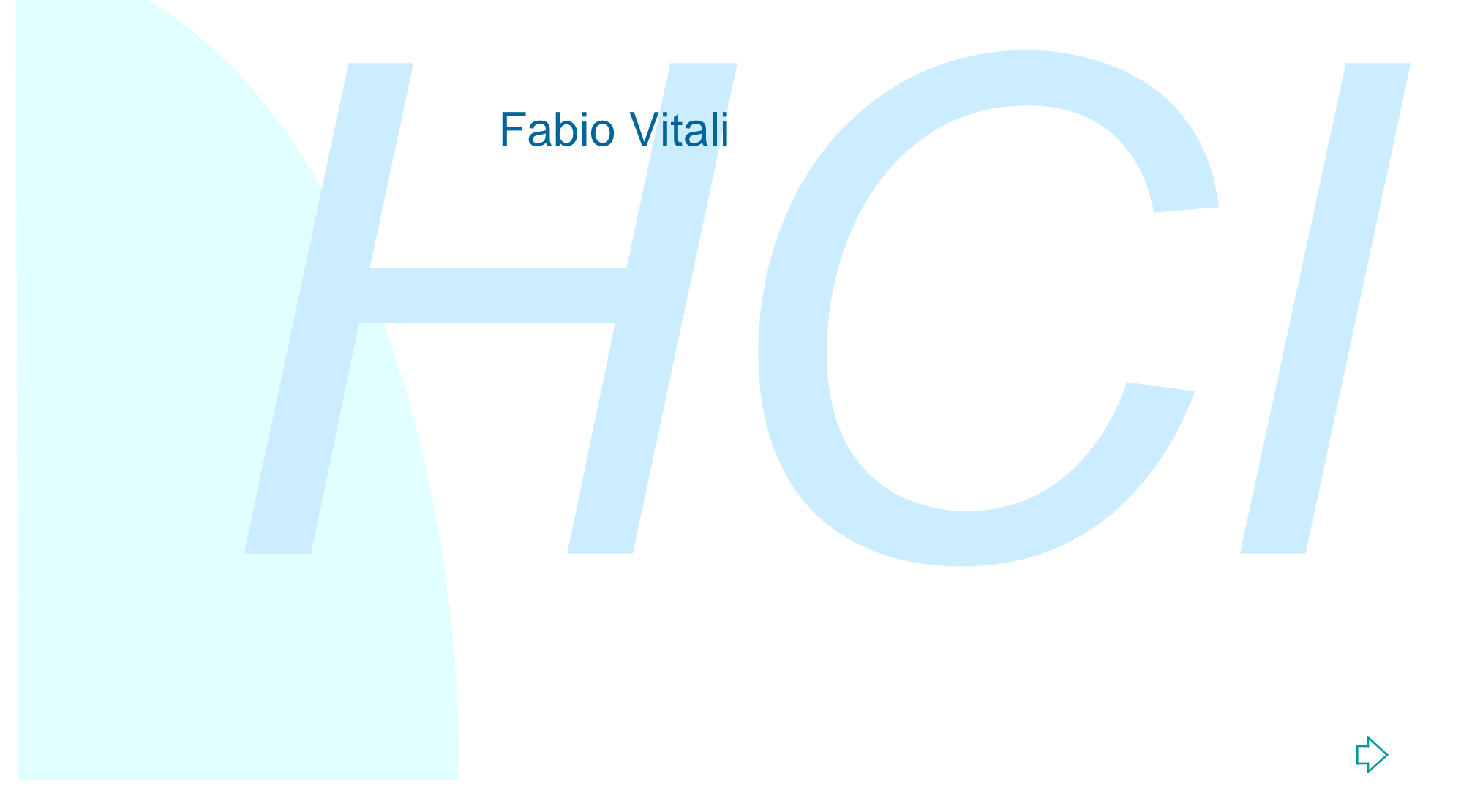

## **Introduzione**

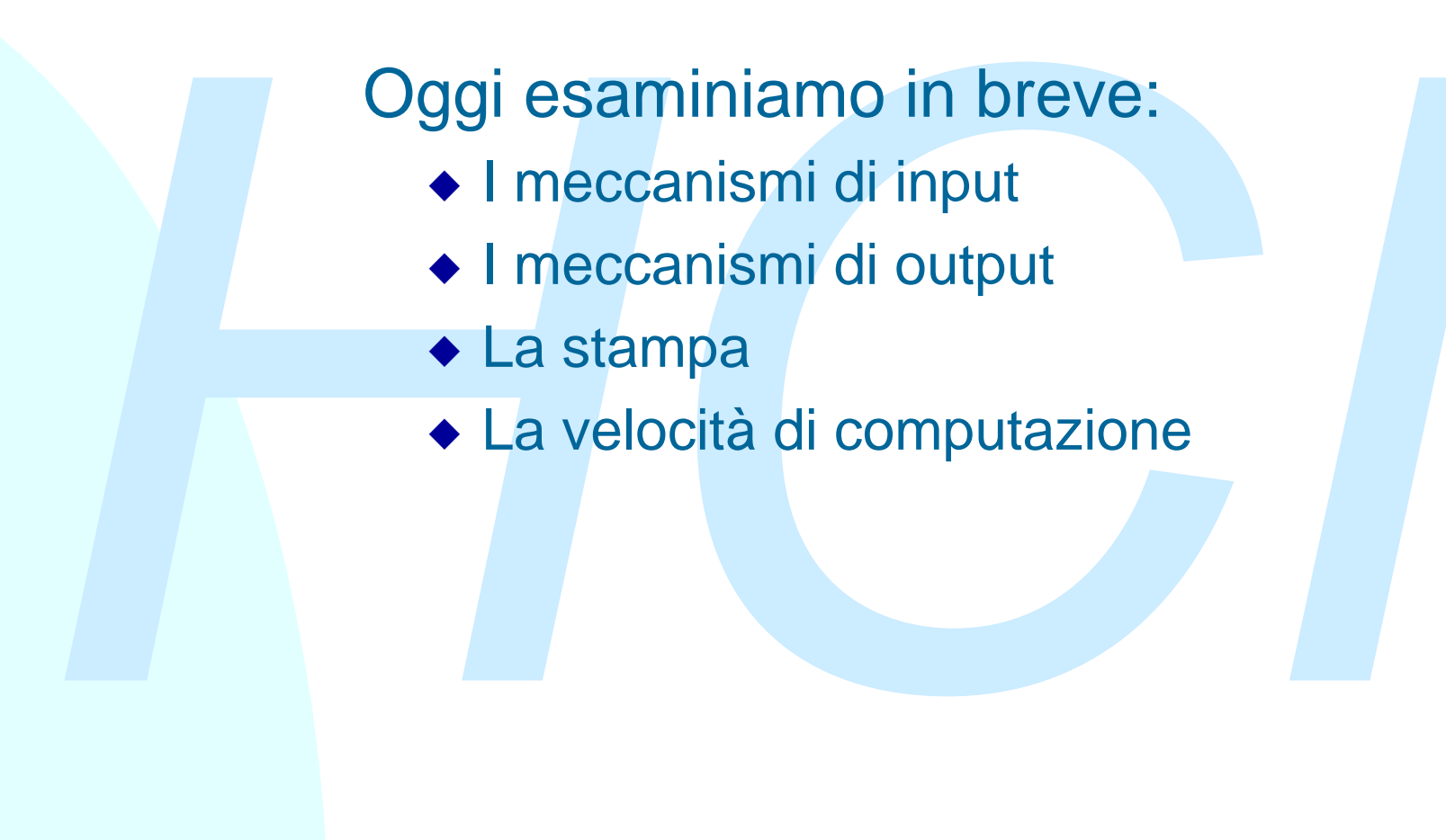

- $\blacklozenge$  I meccanismi di input
- $\bullet$  I meccanismi di output
- ◆ La stampa
- La velocità di computazione

### **Input ed output dei computer**

- L'interazione è un *processo di trasferimento di*<br> *informazione*, da un membro dell'interazione all'altro.<br>
Questo è vero anche per i computer.<br>
 Lo stato della tecnologia gioca un ruolo importante<br>
nell'interazione t <sup>n</sup> L'interazione è un *processo di trasferimento di informazione*, da un membro dell'interazione all'altro. Questo è vero anche per i computer.
- Lo stato della tecnologia gioca un ruolo importante nell'interazione tra uomo e computer:
	- ◆ Il progresso influenza radicalmente il tipo di device disponibili.
	- ◆ Ovviamente, i device di I/O hanno un'influenza determinante nella tipologia di interazioni possibili.
	- Inoltre, aspetti come velocità di clock, quantità di memoria e velocità della rete hanno effetti non soltanto nell'efficienza dell'interazione, ma anche nella sua qualità.

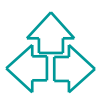

# **I device di input**

#### L'input di dati in un computer può essere

- ◆ Batch: grosse quantità di dati in un formato ben noto e controllato. L'enfasi è sulla velocità di input.
- L'input di dati in un computer può essere<br>
◆ Batch: grosse quantità di dati in un formato ben noto e<br>
controllato. L'enfasi è sulla velocità di input.<br>
◆ Interattivo: un utente sta seduto davanti ad uno schermo ed<br>
inseri  $\bullet$  Interattivo: un utente sta seduto davanti ad uno schermo ed inserisce dati attraverso uno di molti sistemi di inserimento dati.

Lo studio dell'HCI si concentra sui sistemi di inserimento dati interattivi. Distinguiamo:

- ◆ Inserimento di testo e numeri
- ◆ Sistemi di posizionamento e puntamento
- $\bullet$  Inserimento di curve e linee

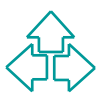

### **Inserire testo e numeri**

Possiamo avere tre tipi di device per l'inserimento di<br>
testi e numeri:<br>
◆ Tastiere<br>
→ QWERTY (1874, variazioni nazionali entro il XIX secolo)<br>
→ Dvorak (1932)<br>
→ Alfabetica<br>
← Ad accordi<br>
◆ Sistemi di riconoscimento dell Possiamo avere tre tipi di device per l'inserimento di testi e numeri:

- $\triangle$  Tastiere
	- + QWERTY (1874, variazioni nazionali entro il XIX secolo)
	- + Dvorak (1932)
	- $\overline{A}$  Alfabetica
	- $\rightarrow$  Ad accordi
- ◆ Sistemi di riconoscimento della scrittura
- ◆ Sistemi di riconoscimento della voce

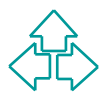

### **La tastiera QWERTY**

- Prende il nome dai primi sei tasti della prima riga. La tastiera italiana è infatti nota come QZERTY
- E' il layout più comune nelle tastiere di oggi. Venne progettato per le macchine da scrivere a martelletti, disponendo le lettere ed i numeri su quattro righe,
- E' il layout più comune nelle tastiere di oggi. Venne progettato<br>
per le macchine da scrivere a martelletti, disponendo le lettere<br>
ed i numeri su quattro righe,<br>
 Organizza le lettere secondo un'ordine studiato per mi ■ Organizza le lettere secondo un'ordine studiato per minimizzare le possibilità di incastro nei martelletti.L'ordine è inutile da quando sono state inventate le margherite, figuriamoci i computer, ma la diffusione è ancora altissima.

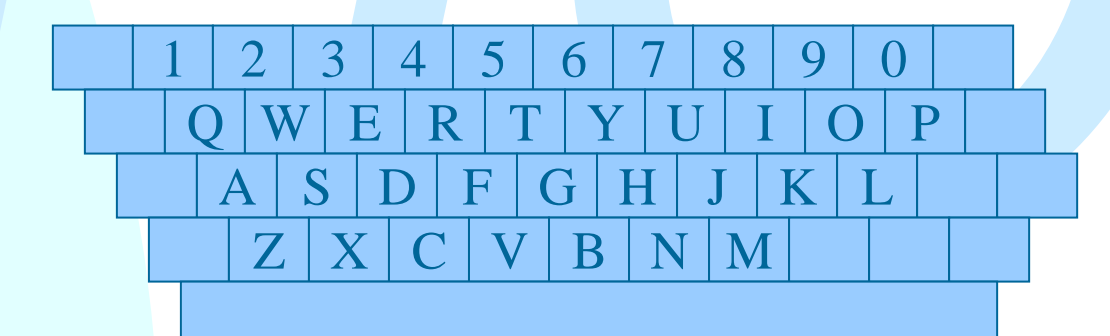

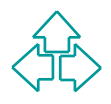

### **La tastiera Dvorak**

- Usa un layout simile a quello delle tastiere QWERTY, ma dispone le lettere secondo uno studio accurato della frequenza delle lettere nelle parole inglesi.
- Favorire leggermente la mano destra (56% delle pressioni) e le dita forti (il 70% delle parole vengono scritte con indici e medi)
- <sup>n</sup> Fa alternare le mani il più possibile, e minimizza l'esigenza di spostarle: il 90% delle parole può essere scritto senza muoversi dalle righe intermedie.

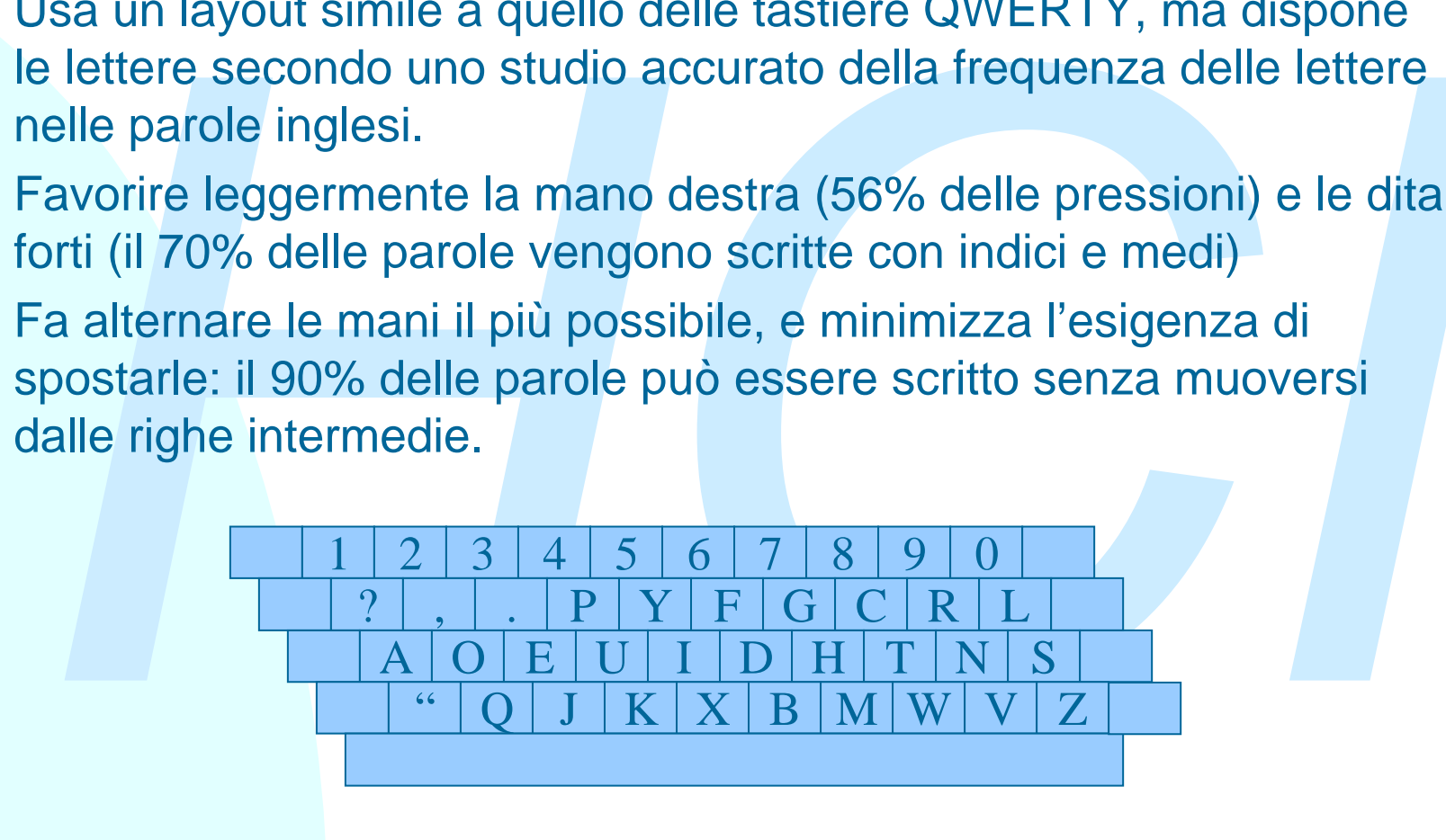

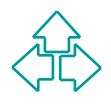

## **Tastiera alfabetica**

#### Layout alfabetico

- $\bullet$  usano un layout secondo l'ordine alfabetico in una disposizione in tre o più righe.
- ◆ Studi hanno dimostrato che, anche per persone non abituate ad usare una tastiera QWERTY, la velocità di apprendimento e di uso non è influenzata.

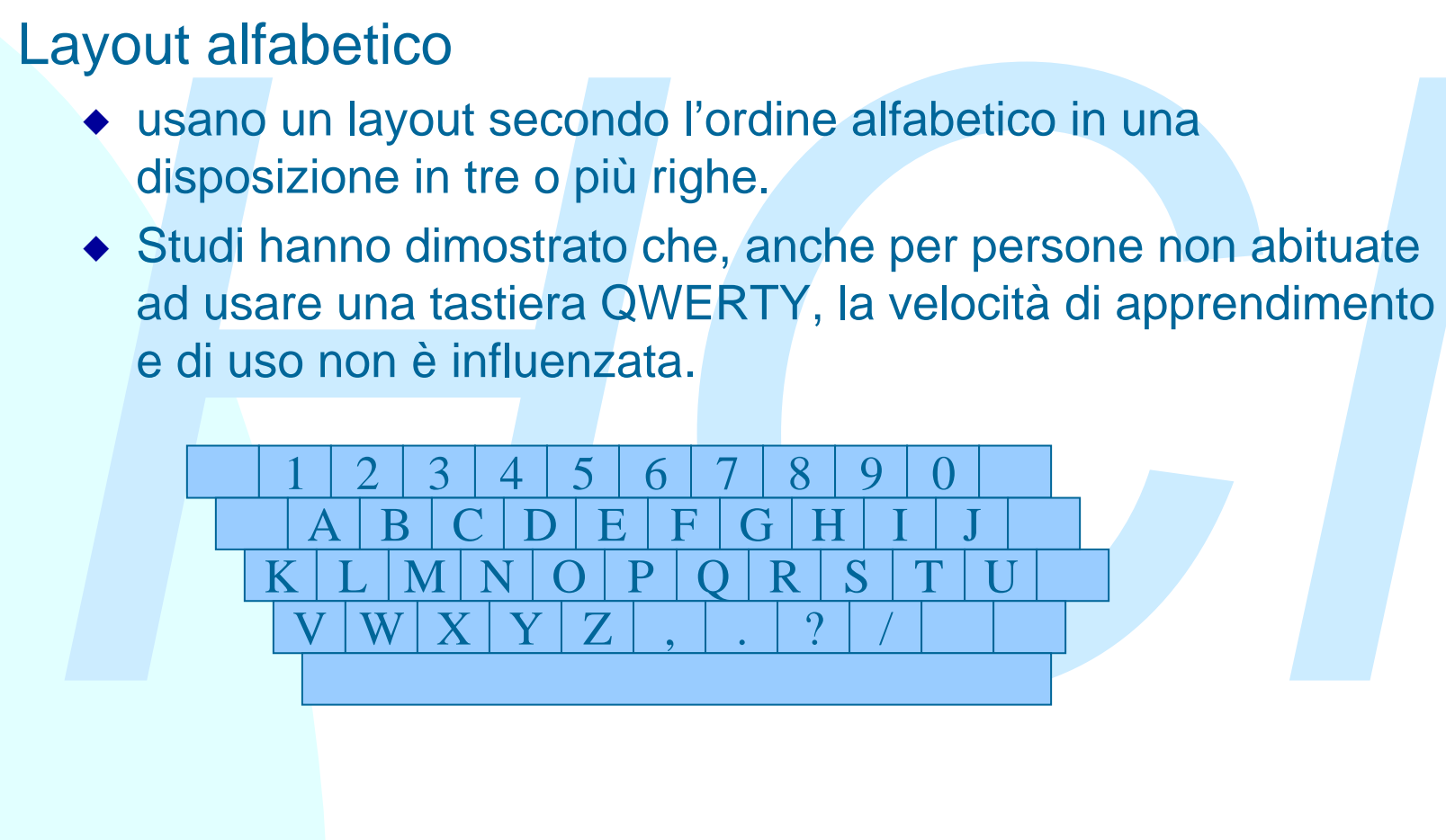

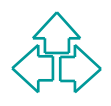

### **Altre tastiere**

#### Keyset (o tastiera ad accordi)

- ◆ Una tastiera di 4-5 tasti da premere in accordi di 1-3 tasti. Non esiste uno standard riconosciuto, e sono di difficile apprendimento. Quindi sono per mercati di nicchia.
- $\bullet$  Tuttavia la velocità di input è considerevole per utenti esperti.

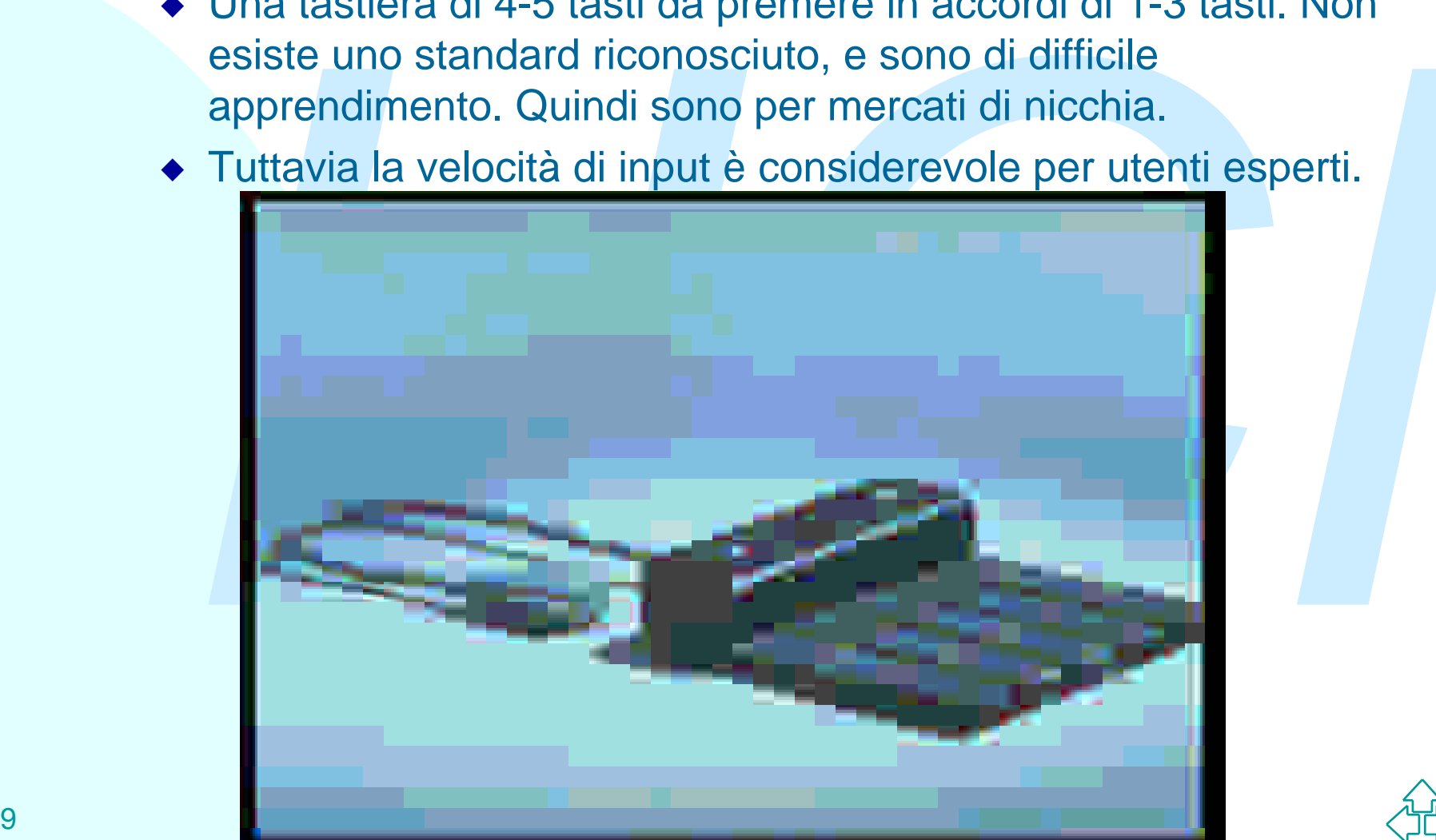

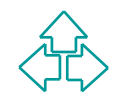

## **Riconoscimento della scrittura**

- Descritto per i computer Go, 1990-92. Introdotto commercialmente dalla Apple Computer con il Newton, 1992. Comunissimi adesso con i PDA tipo USR Palm Pilot (1996) e Windows CE (1998).
- scritto per i computer Go, 1990-92. Introdotto<br>nmercialmente dalla Apple Computer con il Newton,<br>92. Comunissimi adesso con i PDA tipo USR Palm Pilot<br>996) e Windows CE (1998).<br>rmette di inserire sia testi che comandi, prec <sup>n</sup> Permette di inserire sia testi che comandi, precisati attraverso *gesti* effettuati con la penna. Possono interpretare o il corsivo arbitrario, dietro un periodo di apprendimento (Newton) o un corsivo facilitato, da apprendere (in poco tempo) da parte dell'utente (Pilot).
- <sup>n</sup> Utili per device piccoli e mobili, dove la tastiera sarebbe troppo piccola per un uso naturale. La scrittura però è più lenta della battitura su tastiera.

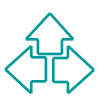

### **Riconoscimento della voce**

- Da 10 anni si promettono sistemi per la dettatura di testi.
- <sup>n</sup> Presumibilmente un sistema effettivamente usabile avrà un mercato nell'ordine dei miliardi di dollari, se gli utenti non si stancheranno prima di provare sistemi che in realtà non funzionano bene.
- a 10 anni si promettono sistemi per la dettatura di testi.<br>
resumibilmente un sistema effettivamente usabile avrà<br>
n mercato nell'ordine dei miliardi di dollari, se gli utenti<br>
on si stancheranno prima di provare sistemi c <sup>n</sup> Anche un livello di successo del 97% non è accettabile, generando un errore ogni 6 o 7 parole. Inoltre variazioni personali, di accento, di stato della voce o di condizioni ambientali possono influenzare notevolmente le capacità di riconoscimento della voce.

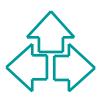

### **Posizionamento e puntamento**

- Già presenti negli anni sessanta in applicazioni di<br>nicchia (CAD/CAM), i meccanismi di puntamento (il<br>mouse!) sono diventati oggi onnipresenti con la<br>diffusione delle interfacce grafiche e ad oggetti.<br>Esistono molteplici m <sup>n</sup> Già presenti negli anni sessanta in applicazioni di nicchia (CAD/CAM), i meccanismi di puntamento (il mouse!) sono diventati oggi onnipresenti con la diffusione delle interfacce grafiche e ad oggetti.
- **Esistono molteplici meccanismi per posizionare o** spostare oggetti dell'interfaccia. La prima divisione è tra sistemi a 2 dimensioni e sistemi a 3 dimensioni:
	- ◆ Bi-dimensionali: tasti cursore, mouse, joystick, trackball, touchpad, Touch screen, eyegaze
	- ◆ Tri-dimensionali: Mouse 3D, Dataglove, elmetti VR, tute VR

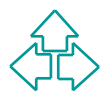

## **Puntamento 2D (1)**

#### Tasti cursore

◆ Il primo, rudimentale sistema di puntamento. Poco preciso e macchinoso, non permette salti. Esistono numerosi layout, con T e T inversa attualmente di maggior successo

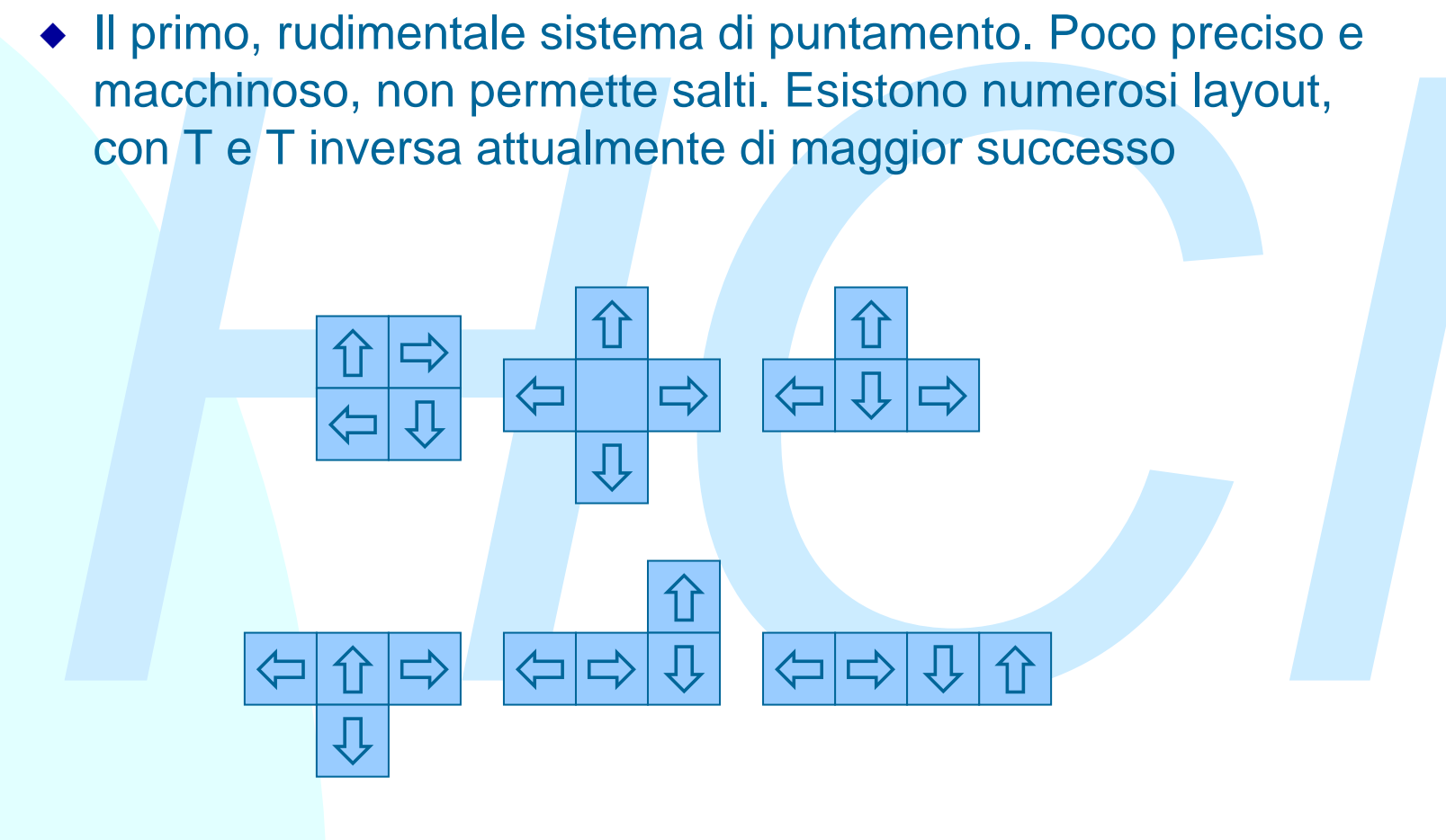

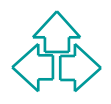

## **Puntamento 2D (2)**

#### **Mouse**

◆ Inventato da D. Engelbart nel 1964, diffuso con gli Apple Macintosh e poi con Windows e X-Windows. Una pallina rotola sul piano e potenziometri controllano lo spostamento e la velocità di rotolamento.

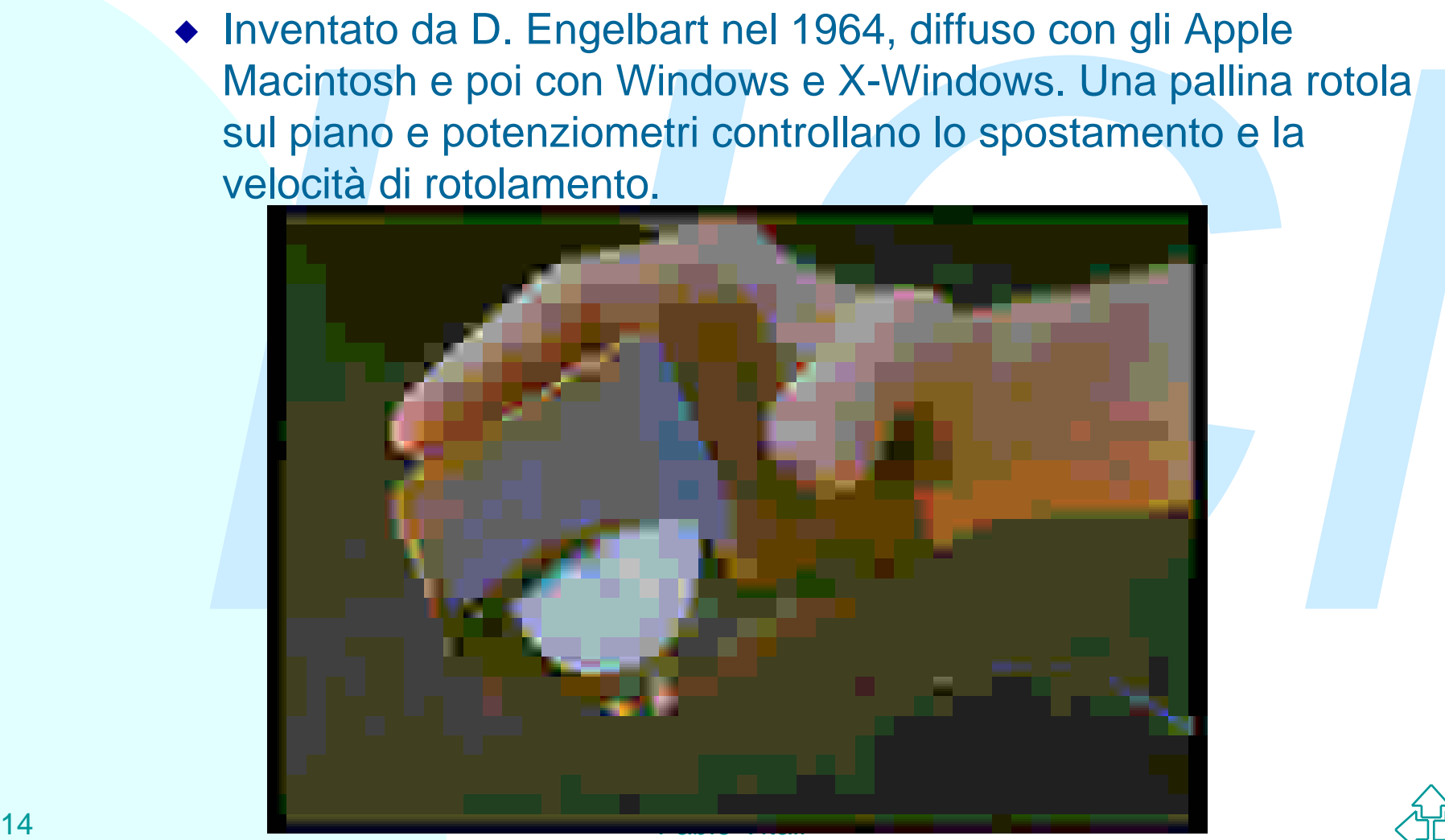

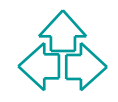

## **Puntamento 2D (3)**

#### **Joystick**

◆ Una levetta e qualche pulsante, con due gradi di libertà.<br>
Derivano da studi aeronautici. Comuni per giochi e simulazioni<br>
belliche. Esistono con movimenti assoluti ed isometrici (la<br>
pressione verticale ha un effetto s ◆ Una levetta e qualche pulsante, con due gradi di libertà. Derivano da studi aeronautici. Comuni per giochi e simulazioni belliche. Esistono con movimenti assoluti ed isometrici (la pressione verticale ha un effetto sulla velocità).

**Trackball** 

 $\bullet$  L'utente controlla direttamente la pallina, che ruota in un incavo che la trattiene lasciandola libera di muoversi.

**Touchpad** 

◆ Una piccola tavoletta sensibile alle correnti elettriche dei polpastrelli. Dopo un po' di apprendimento permette una notevole efficienza. Comune ultimamente sui portatili.

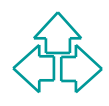

## **Puntamento 2D (3)**

#### **Touchscreen**

◆ Matrici di raggi proiettati sullo schermo vengono interrotti dal<br>passaggio o dal campo elettrico del dito dell'utente. Device<br>diretto (l'utente punta esattamente all'oggetto desiderato), è<br>poco preciso (risoluzione del ◆ Matrici di raggi proiettati sullo schermo vengono interrotti dal passaggio o dal campo elettrico del dito dell'utente. Device diretto (l'utente punta esattamente all'oggetto desiderato), è poco preciso (risoluzione del dito) e scomodo in ambiente d'ufficio. Adatto per situazioni dove l'utente sta in piedi e agisce direttamente sullo schermo (dimostrativi, manualistica on-line, ecc.).

#### Eyegaze

◆ Sistema di valutazione del puntamento dello sguardo dell'utente. Un laser a bassa potenza è puntato sulla retina dell'utente, e segue la direzione del suo sguardo, e aggiorna di conseguenza lo stato sul computer. Ci sono notevoli applicazioni militari, per utenti disabili, o per applicazioni in situazioni di lavoro particolare (chirurghi, ecc.)

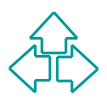

## **Puntamento 3D**

#### Mouse 3D

◆ Può essere sollevato e abbassato. Lo stato del mouse (rotazioni varie) dà altre indicazioni, oltre alla sua posizione. Purtroppo stanca il braccio.

#### **Dataglove**

◆ Un guanto di lycra con sensori su polpastrelli e giunture delle dita, più due sensori sulle nocche per percepire posizione e inclinazioni. Una soluzione in cerca di un problema. Per il momento, a parte giochi, non se ne vedono usi pratici.

#### Elmetti e tute VR

varie) dà altre indicazioni, oltre alla sua posizione. Purtroppo<br>stanca il braccio.<br>**ACIO della sua posizione** di braccio.<br>**ACIO della sua posizione** di braccio.<br>**ACIO della della sua posizione.** Purtroppo<br>inclinazioni. Un 17 **Fabio Vitali** ◆ Estensioni del precedente: visualizzazione del mondo 3D e percezione della posizione dell'utente all'interno del mondo stesso. Permettono di rendere l'uso del sistema *immersivo*, cioè inserimento in un mondo virtuale a totale abbandono di questo. Purtroppo la complessità grafica di un mondo realistico è ancora superiore alle capacità computazionali dei nostri computer

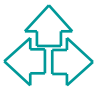

### **I device di output**

Attraverso l'output l'utente può percepire le azioni<br>
proprie e del computer e può produrre lavoro utile.<br>
Distinguiamo tra output dell'interazione ed output del<br>
task. Tra questi output possiamo anche includere la<br>
stamp Attraverso l'output l'utente può percepire le azioni proprie e del computer e può produrre lavoro utile. Distinguiamo tra output dell'interazione ed output del task. Tra questi output possiamo anche includere la stampa.

- ◆ Schermi a raggi catodici
- ◆ Schermi LCD
- ◆ Display 3D
- $\triangle$  Altri output visivi
- $\triangleleft$  Stampa
- ◆ Suoni e parlato

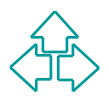

# **Dispositivi di output (1)**

#### Schermi a raggi catodici (CRT)

Il device predominante per l'output. Un fascio di elettroni è sparato da una fonte posta ad un'estremità di un imbuto, e viene diretto da campi magnetici. All'altro estremo c'è una superficie ricoperta di fosforo che viene eccitato dal raggio e riluce. Esistono tre tipi di tubi a raggi catodici:

- ce predominante per l'output. Un fascio di elettroni è sparato da una<br>posta ad un'estremità di un imbuto, e viene diretto da campi<br>etici. All'altro estremo c'è una superficie ricoperta di fosforo che<br>eccitato dal raggio e <sup>F</sup> *Raster scan*: il cannone si muove sistematicamente da sinistra a destra, dall'alto al basso, per 30-100 volte al secondo, modificando di volta in volta il flusso di elettroni. Con l'interlacing vengono disegnate righe alternate, per ridurre il flickering. Fa buone righe orizzontali, verticali e a 45°, ma appaiono effetti a scaletta nelle linee con altri angoli e nelle curve.
- <sup>F</sup> *Random scan (directed beam refresh* o *vector display)*: Il cannone disegna esplicitamente ogni riga. Si riescono ad avere risoluzioni notevolissime, poco flicker e nessun effetto scaletta, ma i colori sono imprecisi e il display è molto costoso.
- <sup>F</sup> *Direct View Storage Tube* (DVST): usato per lo più negli oscilloscopi analogici. Simile al random scan, esiste una serie di cannoni che mantengono il flusso diretto di elettroni per più a lungo, eliminando il flicker

# **Dispositivi di output (2)**

#### Display a cristalli liquidi (LCD)

Più piccoli, leggeri, piatti, consumano molta meno corrente dei CRT, ma costano di più.

iù piccoli, leggeri, piatti, consumano molta meno corrente dei CRT,<br>na costano di più.<br>no strato di cristalli liquidi tra due vetri, uno trasparente e<br>olarizzato, l'altro (sotto) riflettente. Normalmente la luce passa<br>ttra Uno strato di cristalli liquidi tra due vetri, uno trasparente e polarizzato, l'altro (sotto) riflettente. Normalmente la luce passa attraverso il cristallo e viene riflessa (pixel bianco). Quando passa corrente presso un cristallo, il cristallo si volta di 90°, cosicché il riflesso non esce più dall'alto (pixel nero).

Il cristallo si volta lentamente, quindi non ci sono effetti di flicker. Inoltre emette poca luce e poche radiazioni, riducendo l'affaticamento dell'occhio.

Inizialmente erano in b/n, la lentezza di rotazione del cristallo impediva animazioni credibili, e costavano molto. Ora sono a colori, veloci e a costi ragionevoli. Crearono il mercato degli orologi digitali negli anni 70. Negli anni 90 hanno creato il mercato dei portatili e dei PDA

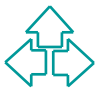

# **Dispositivi di output (3)**

#### Display a 3D

Tipicamente sono trucchi visivi nell'usare su schermi tradizionali: ombre, oggetti nascosti, effetti prospettici, ecc.

Un effetto importante è la creazione dell'immagine stereoscopica, ottenuta generando due immagini quasi simili e facendole percepire indipendentemente dai due occhi.

- <sup>F</sup> **Occhiali 3D**: due piccoli schermi CRT o LCD montati su un paio di occhiali o su un elmetto. Molto pesanti e scomodi.
- <sup>F</sup> **Occhiali a visione alternata**: ogni lente viene bloccata da polarizzazione della luce o da corrente elettrica in sincrono con l'immagine trasmessa sullo schermo. Rende effetti 3D molto credibili.
- <sup>F</sup> **Schermi 3D**: La superficie dello schermo è composta di prismi. Ogni lato si illumina in maniera indipendente. Oltre ad essere molto costosi, hanno un angolo di visione molto ristretto (anche solo allontanare la testa fa perdere l'effetto).

oicamente sono trucchi visivi nell'usare su schermi tradizionali: ombre,<br>
getti nascosti, effetti prospettici, ecc.<br>
neffetto importante è la creazione dell'immagine stereoscopica, ottenuta<br>
nerando due immagini quasi simi Ci sono però problemi di focalizzazione e di refresh. In particolare, una realtà virtuale immersiva DEVE avere tempi di reazione adeguati, o si ottiene disorientamento e malessere (mal di mare).

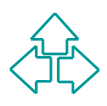

# **Dispositivi di output (3)**

#### Altri dispositivi di output

- ◆ Rappresentazioni analogiche di valori numerici: indicatori, cursori, luci, LED possono dare utili indicazioni poiché rendono graficamente evidenti valori numerici.
- Che questi siano reali oggetti o visualizzazioni su uno schermo tradizionale è meno rilevante.
- respresentazioni analogiche di valori numerici: indicatori, ursori, luci, LED possono dare utili indicazioni poiché<br>endono graficamente evidenti valori numerici.<br>The questi siano reali oggetti o visualizzazioni su uno<br>cher ◆ La cosa importante è che sfruttano la capacità visive e motorie piuttosto che logiche, e (lo vedremo) questo provoca una velocità di reazione e di assimilazione maggiore che quella possibile con l'interpretazione di valori esplicitamente numerici.

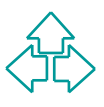

# **Dispositivi di output (4)**

#### E-paper

- ogli sottili di materiale plastico o altro in cui elementi<br>inuscoli disposti a griglia possono essere attivati<br>lettricamente e cambiare colore.<br>appresentano un importante tipo di device del futuro. Al<br>nomento esistono solo ◆ Fogli sottili di materiale plastico o altro in cui elementi minuscoli disposti a griglia possono essere attivati elettricamente e cambiare colore.
- ◆ Rappresentano un importante tipo di device del futuro. Al momento esistono solo alcuni prototipi.
	- <sup>F</sup> Gyricon (PARC): sottile foglio di plastica trasparente con milioni di piccole sfere bicolori. La carica elettrica le fa ruotare sul lato chiaro o scuro.
	- ← E-INK (Lucent): Sottile foglio di plastica con bolle colorate ripiene di particelle di un altro colore. La carica elettrica avvicina o allontana le particelle alla superficie visibile.

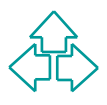

# **Dispositivi di output (5)**

# Gyricon di PARC

(http://www.parc.xerox.com/dhl/projects/gyricon/)

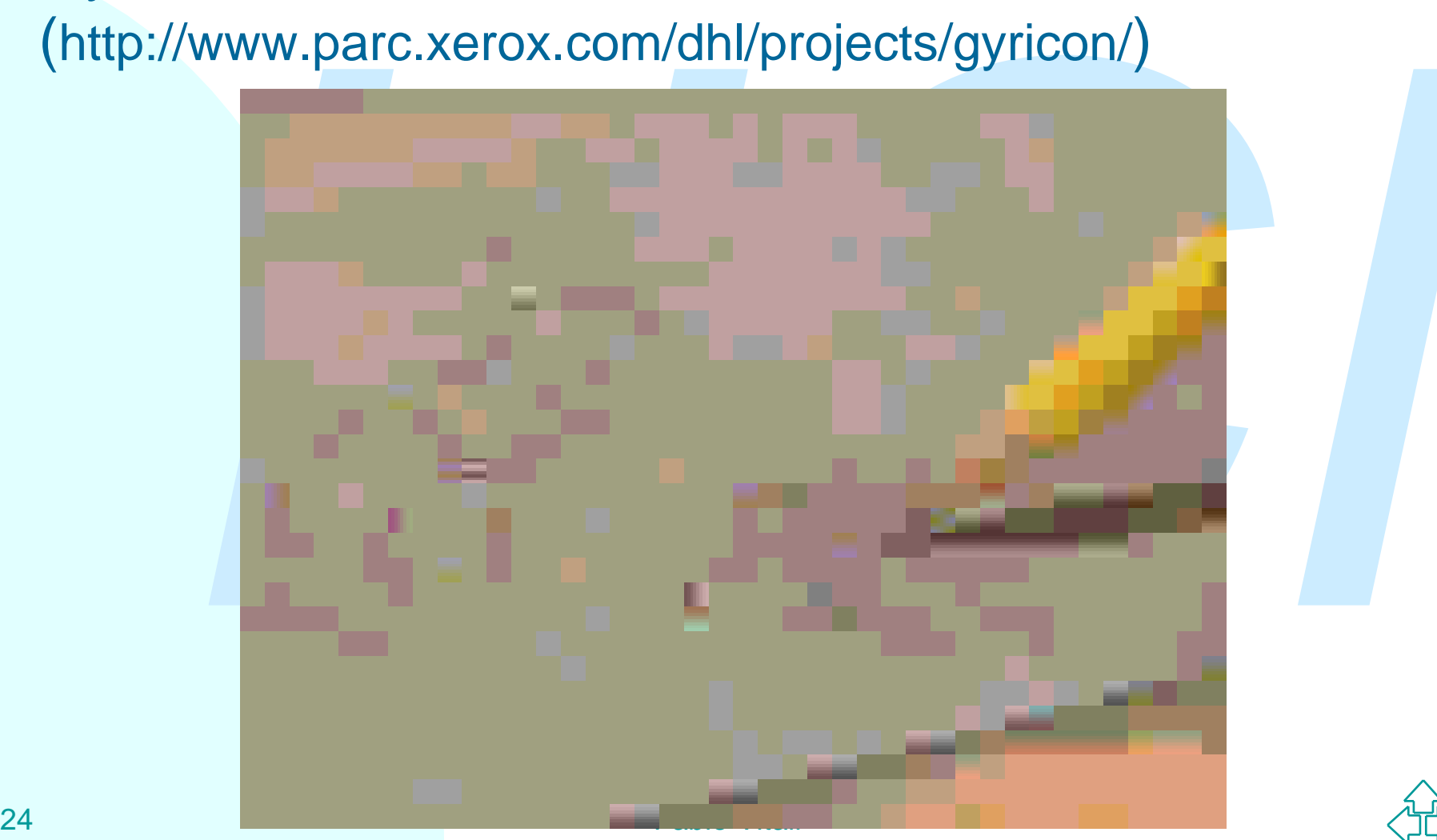

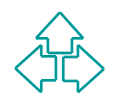

# **Dispositivi di output (6)**

E-ink di Lucent (http://www.eink.com/)

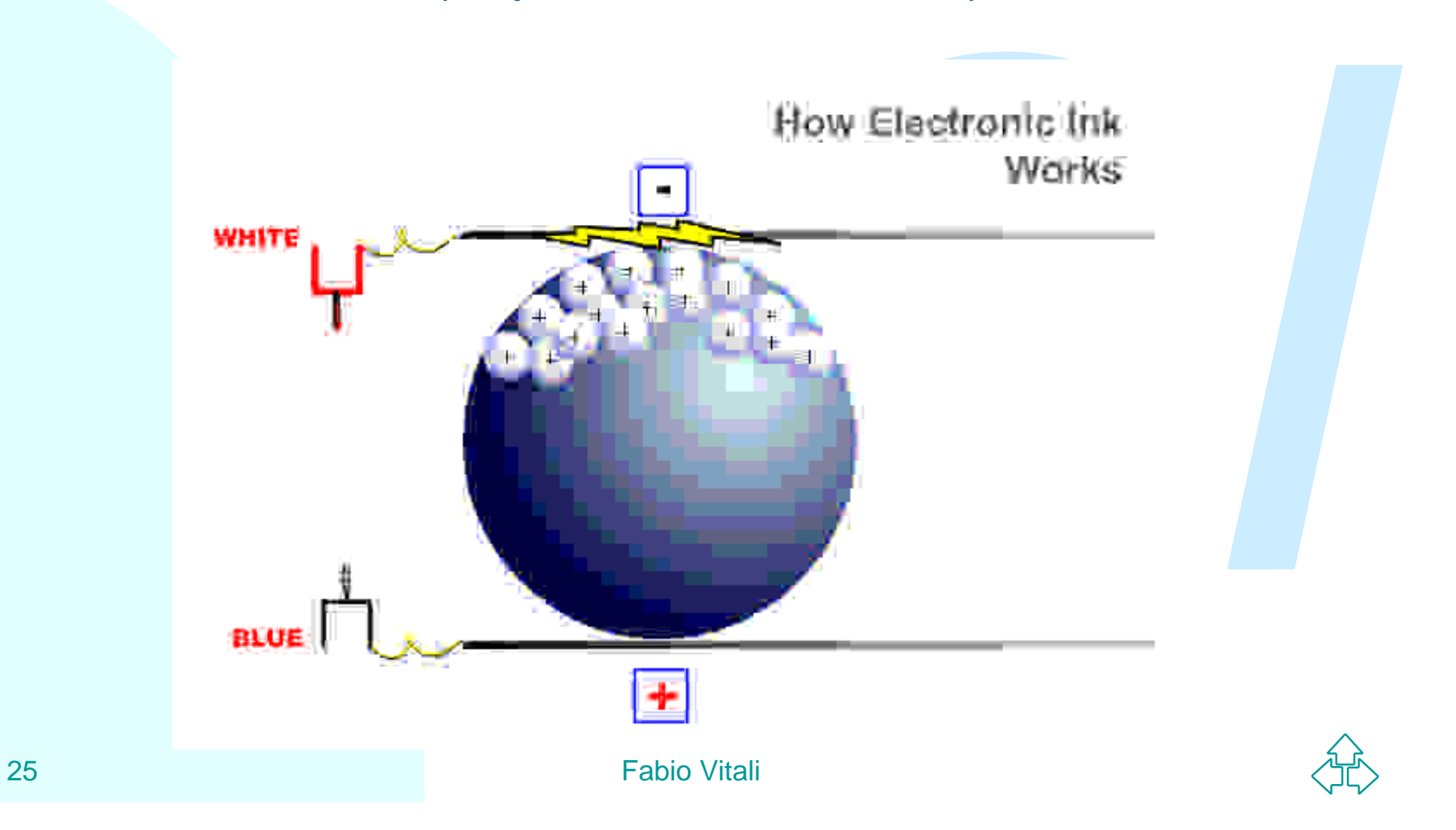

# **I device di stampa (1)**

ività vengono svolte su schermo senza necessità di<br>
di alcun tipo. Anzi,è sparito anche il desiderio del<br>
rless office. La stampa è in assoluto il campo dove il<br>
buter ha facilitato e migliorato il lavoro.<br>
put di testo, f Siamo ancora lontani dal paperless office, l'ufficio in cui tutte le attività vengono svolte su schermo senza necessità di carta di alcun tipo. Anzi,è sparito anche il desiderio del paperless office. La stampa è in assoluto il campo dove il computer ha facilitato e migliorato il lavoro.

L'output di testo, fino a pochi anni fa, non era basato su matrici di punti:

- ◆ la stampanti in linotype componevano la pagina utilizzando linee di caratteri in piombo già fusi e pronti nella dimensione voluta.
- ◆ Le stampanti a martelletto, a margherita e a pallina avevano una struttura di supporto del carattere lo faceva sbattere contro un nastro inchiostrato.
- Le stampanti ad aghi avevano la forma dei caratteri definita in ROM e ricevevano dal computer la stringa dei caratteri da stampare.

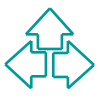

# **I device di stampa (2)**

Col tempo, e iniziando ad utilizzare matrici di punti per lo schermo, anche le stampanti hanno iniziato ad organizzarsi per la stampa "in grafica".

- ◆ **Stampanti ad aghi**: Una piccola matrice di aghi si estende e sbatte contro un nastro inchiostrato. La risoluzione è data dalla dimensione e densità degli aghi. Rumorosa e poco precisa.
- ◆ Stampanti a getto di inchiostro: Ogni pixel è disegnato lanciando ad alta velocità sulla carta una goccia di inchiostro (una bolla nelle bubble-jet). Risoluzione fino ai 300 dpi, silenziosa e più precisa.
- no, antiche le stampariti riamito iniziato au organizzarsi per<br>**pa** "in grafica".<br>**ampariti ad aghi**: Una piccola matrice di aghi si estende e sbatte<br>ntro un nastro inchiostrato. La risoluzione è data dalla dimensione e<br>ns ◆ Stampante laser: un rullo (detto tamburo) viene caricato elettrostaticamente secondo la forma della pagina da stampare. Una polvere di inchiostro viene poi sparsa e rimane solo dove il tamburo è carico. La carta viene applicata al tamburo e riscaldando il tamburo l'inchiostro si fissa sulla carta. La polvere di inchiostro è impalpabile e molto precisa, quindi la risoluzione dipende dalla capacità di caricare il tamburo. Può essere molto alta (fino a 1200 dpi).

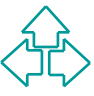

# **Suoni e parlato**

sare i suoni adeguatamente, senza sovrastare il segnale visivo ma<br> *D* utili feedback. Il mondo meccanico e reale fornisce effetti sonori<br> *mente importanti, il mondo dei computer non li usa ancora*<br> *iatamente.*<br> *HCI i* Realizzare dei suoni che possano informare senza sforzo è probabilmente possibile. Tuttavia il suono è ancora un argomento di ricerca: non sappiamo come usare i suoni adeguatamente, senza sovrastare il segnale visivo ma fornendo utili feedback. Il mondo meccanico e reale fornisce effetti sonori estremamente importanti, il mondo dei computer non li usa ancora appropriatamente.

Eccezioni: i toni dei telefoni, il click delle tastiere. Studi hanno dimostrato che una tastiera con un click udibile, ma non eccessivo, migliora le prestazioni di chi vi scrive. Le prestazioni su giochi con i suoni attivati sono migliori che senza suoni.

Il parlato è generato in due modi:

- ◆ Concatenazione: registrazione di parole o fonemi posti uno accanto agli altri. Es.: annunci in stazione. Con un po' di attenzione si possono anche fornire intonazioni, ma possono solo essere usate per frasi dalla struttura prevedibile.
- ◆ Sintesi per regole: il suono viene generato dall'applicazione di regole predefinite alla frase da pronunciare. Il suono è ancora abbastanza falso, ma sono stati fatti grossi progressi ultimamente.

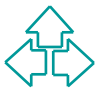

## **La velocità del computer**

La velocità di un computer non ha soltanto effetti su algoritmi completabili in meno tempo della vita dell'universo.

La velocità del processore e della rete possono avere anche seri effetti sull'usabilità di un programma o di un sistema.

- Ietabili in meno tempo della vita dell'universo.<br> **Iocità del processore e della rete possono avere anche ffetti sull'usabilità di un programma o di un sistema.**<br>
Complessità dell'algoritmo: tipicamente, gli algoritmi usat • Complessità dell'algoritmo: tipicamente, gli algoritmi usati nei programmi interattivi sono molto semplici. Ma a volte (es. cerca e cambia) possono richiedere molto tempo. Mancanza di feedback o eccesso di feedback sono entrambi problemi da evitare
- ◆ Complessità nella grafica: schermate complessi e oggetti tridimensionali sono ancora difficili da calcolare velocemente. In questi casi, pre-computazioni e hardware dedicato sono obbligatori.
- ◆ Limiti nell'I/O: la lentezza nel caricamento dei dati può essere ovviata<br>tramite pre-fetching, compressione o caching.
- ◆ Limiti nella velocità di rete: analogamente ai limiti nell'I/O, ma con notevoli ramificazioni sociali.

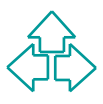

## **Scarsità di velocità**

- Cambio di modalità: nei programmi di grafica c'è un lasso di<br>
tempo tra il momento in cui si sceglie ad es. l'icona di una curva<br>
ed il momento in cui si può disegnare. A volte il disegno inizia a<br>
metà curva perché i p <sup>n</sup> Cambio di modalità: nei programmi di grafica c'è un lasso di tempo tra il momento in cui si sceglie ad es. l'icona di una curva ed il momento in cui si può disegnare. A volte il disegno inizia a metà curva perché i primi centimetri del cursore non sono stati rilevati dal software troppo lento
- Buffering del cursore di testo: a volte si premono troppi tasti di spostamento, e il cursore si sposta oltre il punto desiderato prima che possiamo intervenire. Il buffer è invisibile e si scarica troppo lentamente.
- Buffer nella pressione di icone: premo l'icona di stampa. Non succede niente. Allora la premo nuovamente. Improvvisamente il computer si sveglia e stampa due volte la stessa pagina.
- <sup>n</sup> L'uso del mouse non può tollerare attese superiori a 0.2 0.3 secondi!

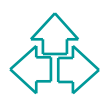

### **Eccesso di velocità**

- Un programma di autoistruzione realizzato su un computer lento, quando fatto girare su un computer veloce, non fa distinguere le singole azioni
- Un gioco in cui la frequenza delle azioni dipende direttamente dal clock diventa rapidamente inutilizzabile perché troppo lento.
- ◆ Un programma di autoistruzione realizzato su un computer lento, quando fatto girare su un computer veloce, non fa distinguere le singole azioni<br>
◆ Un gioco in cui la frequenza delle azioni dipende direttamente dal clock • Lo scrolling del testo è oggi troppo veloce: Una nuova mezza pagina compare dal nulla, senza nessun feedback di dove sia sparita la pagina appena letta. Anche utilizzare gli ascensori di barra di scorrimento è molto difficile per l'estrema velocità di spostamento.
- La frequenza di flash di un cursore ha effetti diversi su uno schermo CRT o su uno schermo LCD, a causa della diversa velocità di refresh.

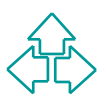

# **Conclusioni**

Oggi abbiamo visto che

- ◆ Esistono molti tipi di device per l'input, ciascuno ottimizzato per certi task e meno adatto per altri
- gi abbiamo visto che<br>
Esistono molti tipi di device per l'input, ciascuno<br>
ottimizzato per certi task e meno adatto per altri<br>
La visualizzazione è stata a lungo basata su schermi a<br>
tubo catodico, ma gli schermi LCD sono ◆ La visualizzazione è stata a lungo basata su schermi a tubo catodico, ma gli schermi LCD sono decisamente preferibili
- ◆ La tecnologia di stampa solo recentemente ha iniziato ad utilizzare matrici di punti, ma gli effetti sono notevoli
- $\triangleleft$  La velocità di elaborazione dei computer possono avere effetti negativi sia se troppo lenti che se troppo veloci.
- ◆ Il futuro: e-paper

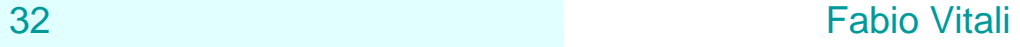

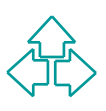

## **Riferimenti**

*Preece et alii, HCI, capp. 11 e 12*

#### **Altri testi**

- <sup>n</sup> A. Dix, J. Finlay, G. Abowd, R. Beale, *Human Computer Interaction*, Prentice Hall, Cap. 2
- **Preece et alii, HCI, capp. 11 e 12**<br> **Altri testi**<br> **A. Dix, J. Finlay, G. Abowd, R. Beale,** *Human Computer Interaction***, Prentice Hall, Cap. 2<br>
<b>Jesse Berst, E-Paper Here Sooner Than You Think, ZDNet**<br>
AnchorDesk, 21 nov <sup>n</sup> Jesse Berst, *E-Paper Here Sooner Than You Think*, ZDNet AnchorDesk, 21 novembre 2000, **http://www.zdnet.com/anchordesk/stories/story/0,10738,2656348,00.html**

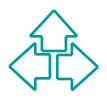